AutoCAD 2011

- 13 ISBN 9787302242765
- 10 ISBN 7302242763

出版时间:2011-2

作者:李志国//王磊

页数:380

版权说明:本站所提供下载的PDF图书仅提供预览和简介以及在线试读,请支持正版图书。

### www.tushu000.com

(AutoCAD 2011)<br>AutoCAD 2011 https://www.assett.com/autoCAD AutoCAD 2011 4 12 AutoCAD

AutoCAD 2011<br>AutoCAD  $\mathop{\rm AutoCAD}\nolimits$ 

AutoCAD

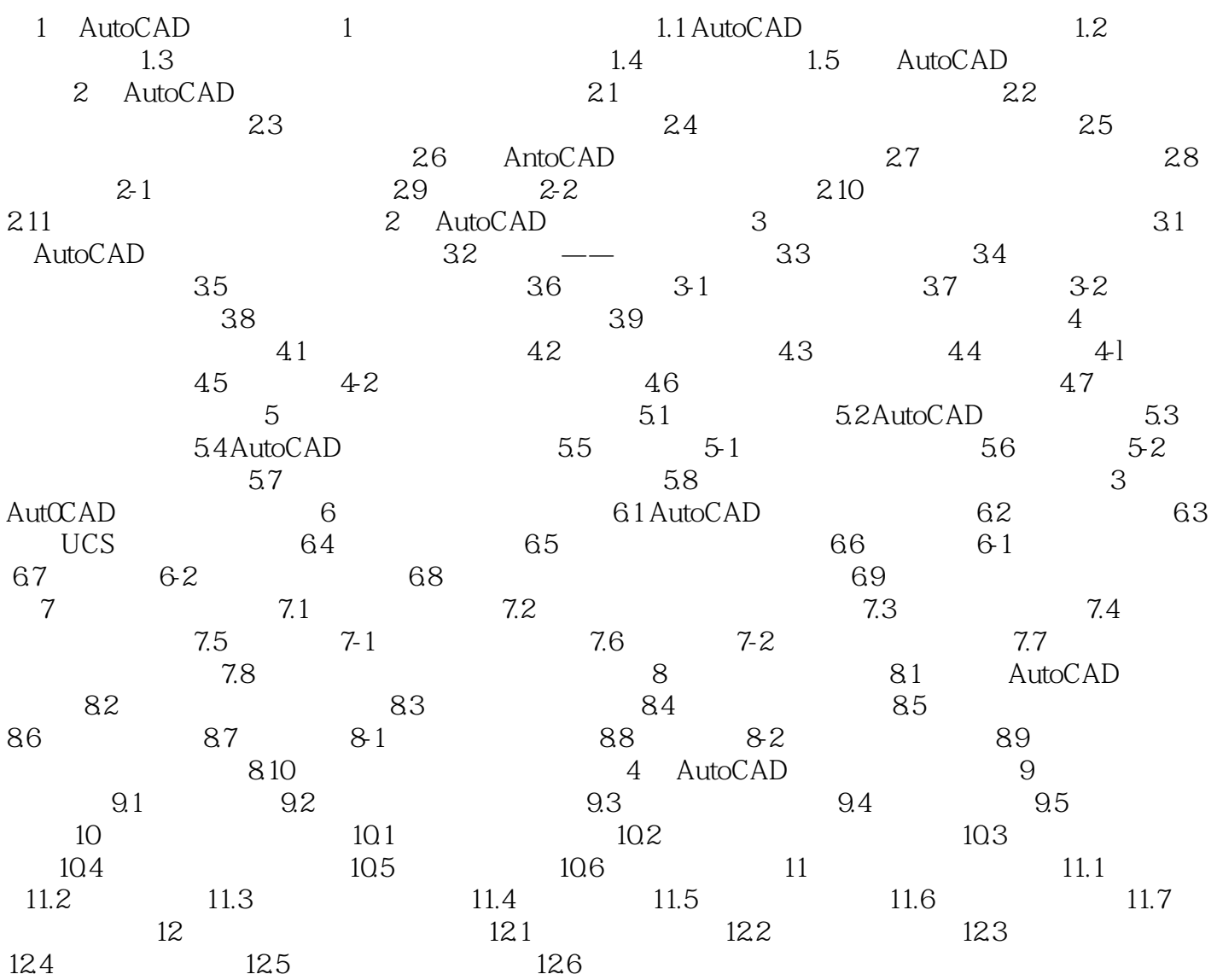

AutoCAD 2011 12 60 AutoCAD

本站所提供下载的PDF图书仅提供预览和简介,请支持正版图书。

:www.tushu000.com